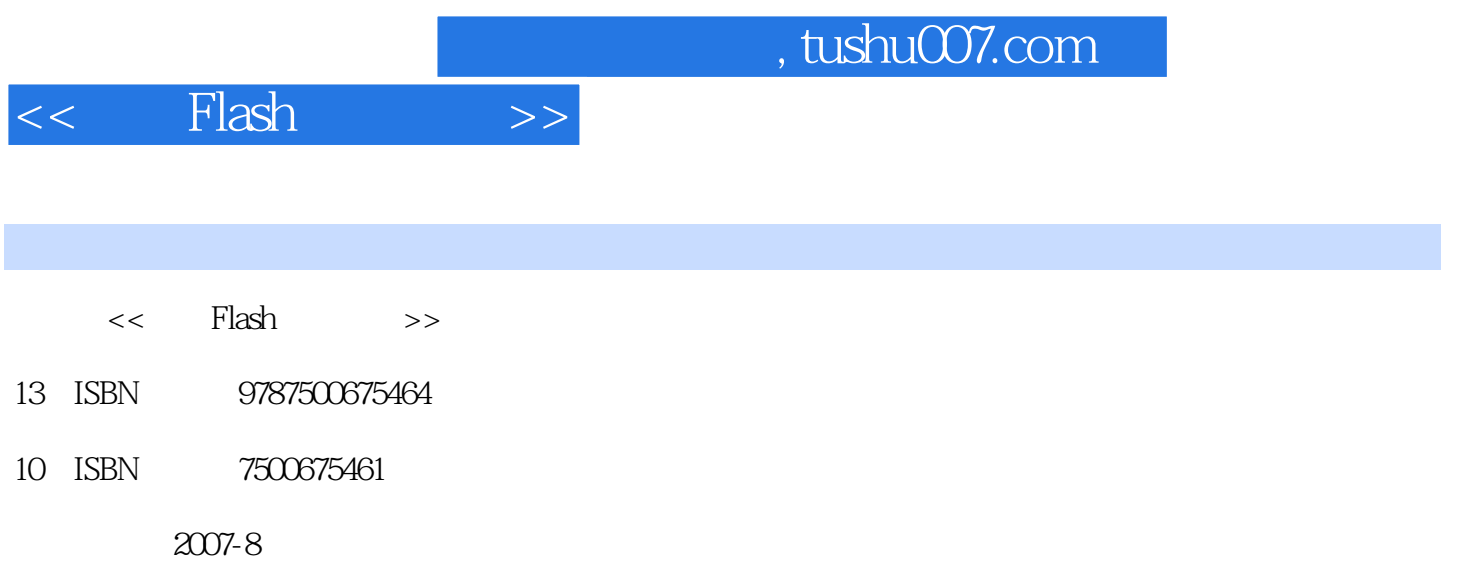

页数:498

extended by PDF and the PDF

更多资源请访问:http://www.tushu007.com

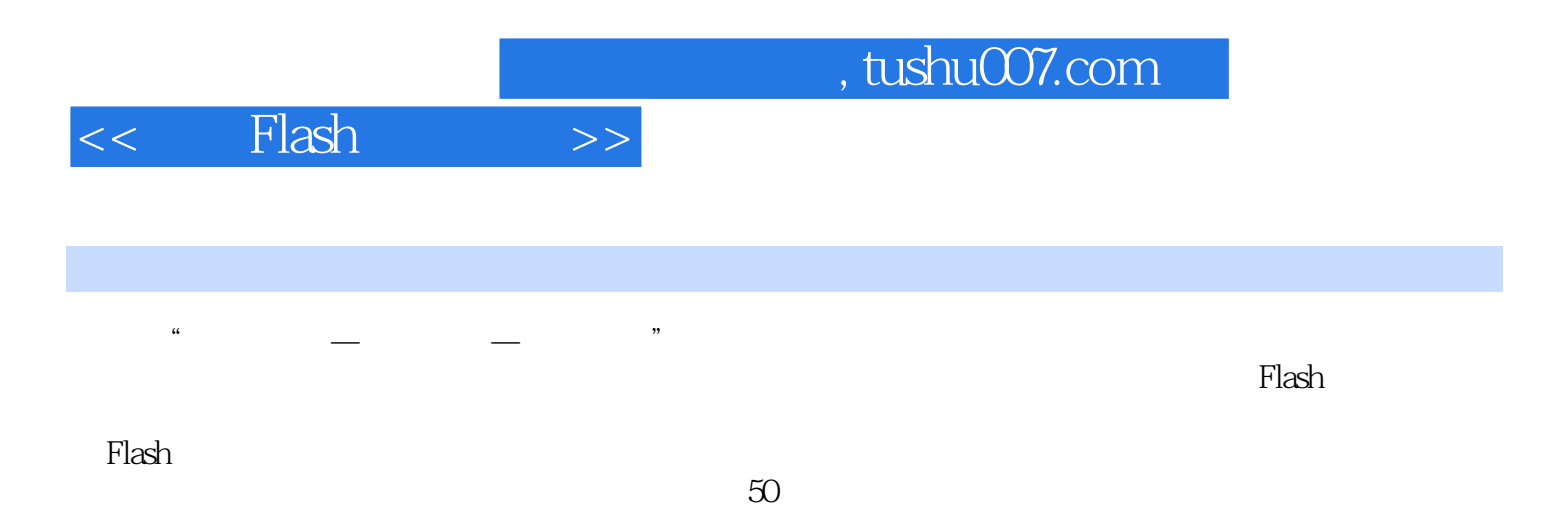

, tushu007.com

## <<精通Flash动画设计>>

Lesson 1 Flash 8 1-1 Flash 8 2 Flash 8 2 Flash 3 3  $Flash 8$  10  $4$  Flash 8  $1-2$  Flash 8  $1$   $2$   $3$  $4$  Lesson 2  $2-1$   $5\frac{1}{2}$   $7\frac{1}{2}$   $7\frac{1}{2}$   $2-2$   $1$   $5\frac{1}{2}$   $1\frac{1}{2}$  $2$  3 4  $5 \t 6 \t 7$  8  $8$  $9 \t\t 10$  $11$  $12$  and  $13$  $14$  and  $15$  $16 \t 17 \t 18 \t 19 \t 20$ 颜色和填充色 2-3 Flash 8的生命——时间轴 更改时间轴的形状 时间轴的选项 2-4 熟悉Flash的图 Lesson 3  $3-3-1$  File $1$  File 2 Flash 1 Import 3-2 Import Export 1 Import discrept 2 Export(see Section 1 and Section 1 and Section 1 and Section 1 and Section 1 and Section 1 and Section 1 and Section 1 and Section 1 and Section 1 and Section 1 and Section 1 and Section 1 and Section 1 and Sect ——FLA SWF 3-4 Movie Publish 1 Flash Movie Flash 2 Publish<br>Flash HTML 3-5 Edit 3-6 View Formats
Formats
Flash
HTML
3-5 Edit Lesson 4  $4-1$  Insert $4-2$  Modify $4-3$  Text $4-4$ Commands 4-5 Control Lesson 5 5-1 Window 1 5-2 Window 2 5-3 Window 3 5-4 Window 4 5-5 Library **Elash**  $5-6$  1 Graphic 2 Movie Clip d 3 Button(3). Button(2012). The Sound(1)  $\frac{4 \text{ Sound}}{2}$  $57$  5-7 1 Motion Tween 动画补间 2 Shape Tween(形状补间) 形状补问的属性面板 创建形状补间Lesson 6 Flash绘图基础  $61 \qquad \qquad -- \qquad \qquad 62 \qquad \qquad - \mathop{{\rm Less}}$ on  $7$ 画 7-1 文本动画的分离 利用Break Apart命令打散文本 文本动画的制作 7-2 文本的残留影像效果 7-3 1 Photoshop 7-4 2 Frame by Frame 7-5  $3$  7-6 4 7-7 7-8  $\text{Lesson 8}$  8-1  $\text{8-2}$  8-3  $\text{8-3}$ 84 84 **b** 2.5 **a** diagram **1** and  $\frac{1}{2}$  and  $\frac{1}{2}$  and  $\frac{1}{2}$  and  $\frac{1}{2}$  and  $\frac{1}{2}$  and  $\frac{1}{2}$  and  $\frac{1}{2}$  and  $\frac{1}{2}$  and  $\frac{1}{2}$  and  $\frac{1}{2}$  and  $\frac{1}{2}$  and  $\frac{1}{2}$  and  $\frac{1}{2}$  and  $\frac{1}{$ 和Alpha更改颜色 赋予Brightness效果 赋予Tint效果 赋予Alpha效果 赋予Advanced效果Lesson 9 et banner banner for banner for a state and  $\theta$  and  $\theta$  an **Banner 9-2 Onion Skin**<br>example a structure example a structure example a structure example of the structure of the structure of the structure of the structure of the structure of the structure of the structure of the st e 9-4 **9-5** 9-5 **Participal Property** 9-5 **Participal Property** 9-5 **Participal Property** Prace Bitmap Lesson 10 Sound Forge Swish 10-1 Sound Forge Sound Forge Sound Forge Sound Forge Sound Forge Sound Forge 10-2 Swish SWISHmax and Swish Swish SWISHmax Lesson 11 ActionScript 11-1 ActionScript 1 actionScript ActionScript ActionScript ActionScript ActionScript ActionScript ActionScript ActionScript 2 ActionScript 20 Flash 8 Flash Basic 8 Flash Professional 8 ActionScript Flash Player 11-2 ActionScript 1 ActionScript Action

## $,$  tushu007.com

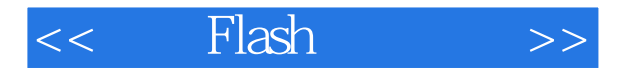

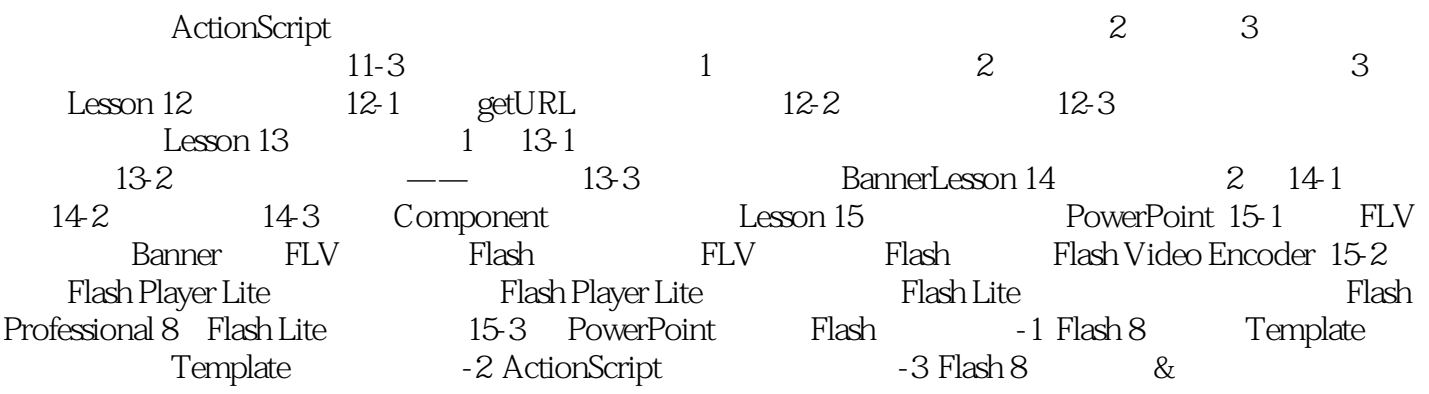

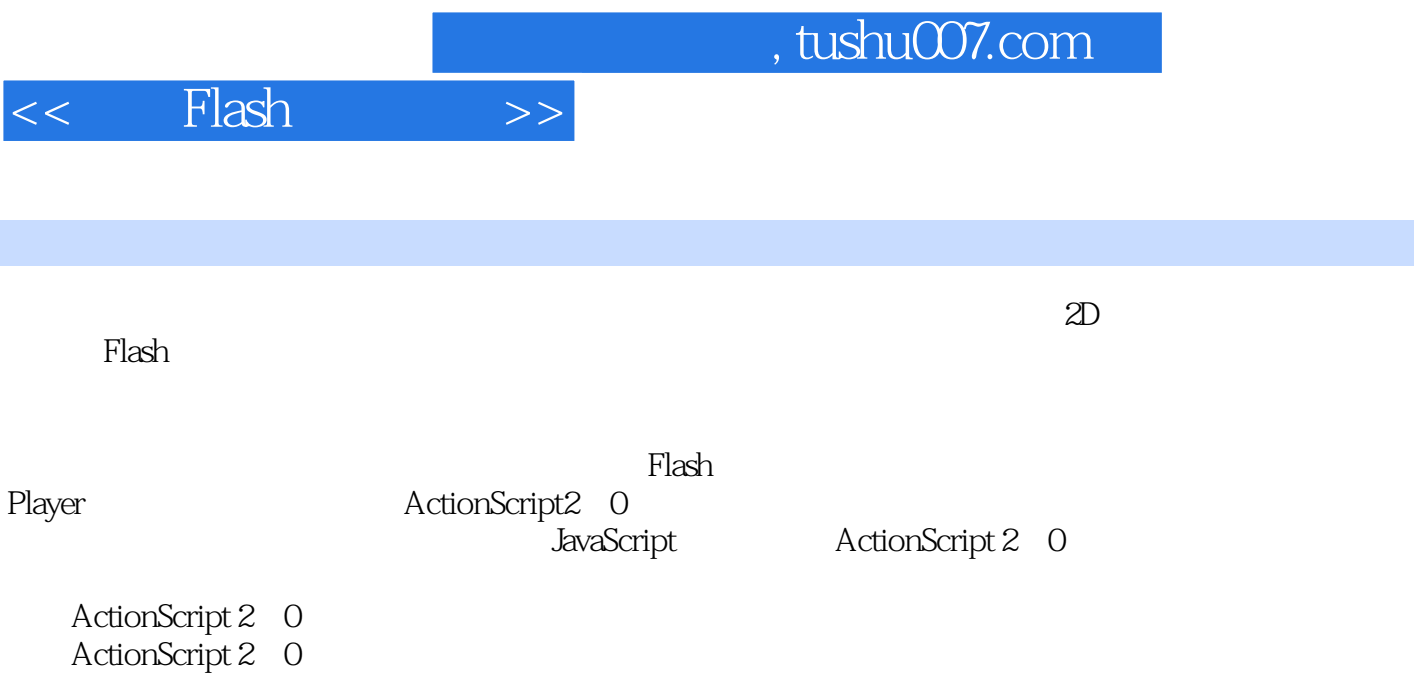

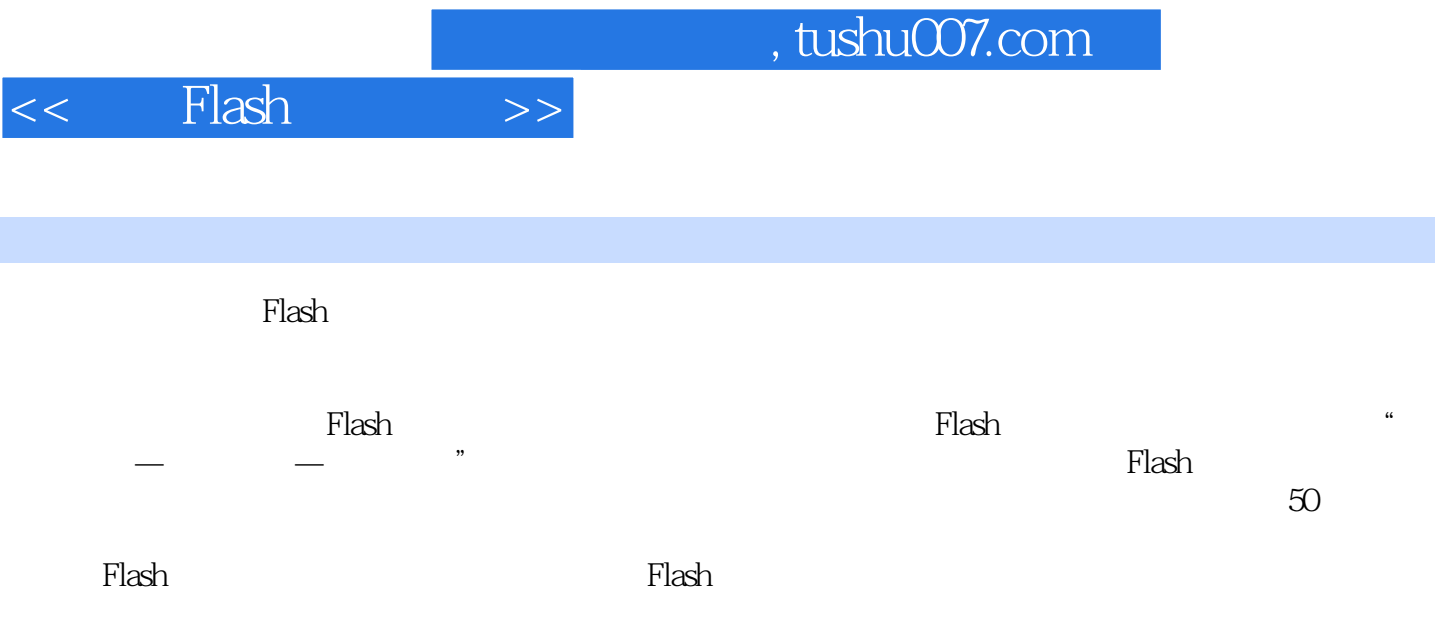

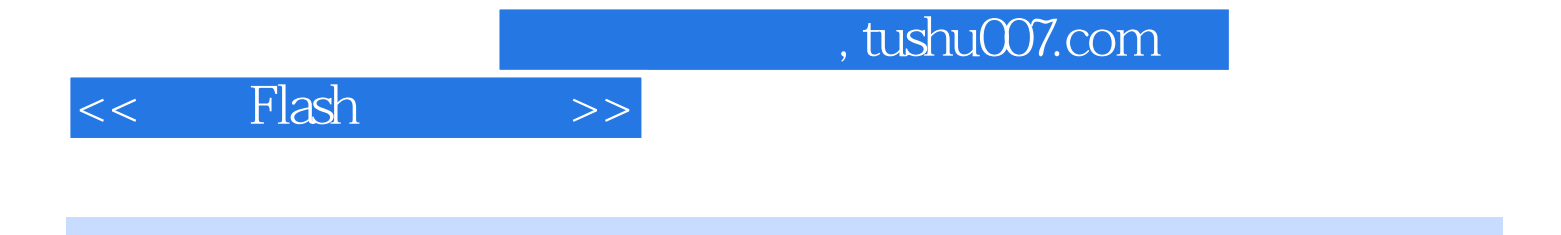

本站所提供下载的PDF图书仅提供预览和简介,请支持正版图书。

更多资源请访问:http://www.tushu007.com